Generating Serialisation Code with Clang

EURO-LLVM CONFERENCE

**12th April 2012** 

**Wayne Palmer** 

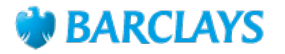

#### Generating Serialisation Code with Clang INTRODUCTION TO THE QUANTITATIVE ANALYTICS LIBRARY

- A single C++ library of nearly 10 million lines of code.
- Delivered 2-3 times a week to each of the trading and risk management desks around the bank.
- Calculates risk.
- Calculates how to hedge that risk.

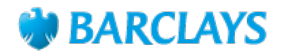

#### Generating Serialisation Code with Clang INTRODUCTION TO THE QUANTITATIVE ANALYTICS LIBRARY

- Market behaviour generally too complex to model using closed-form methods.
- Significant amount of calculations in QA use Monte Carlo techniques.
- Monte Carlo computationally expensive.

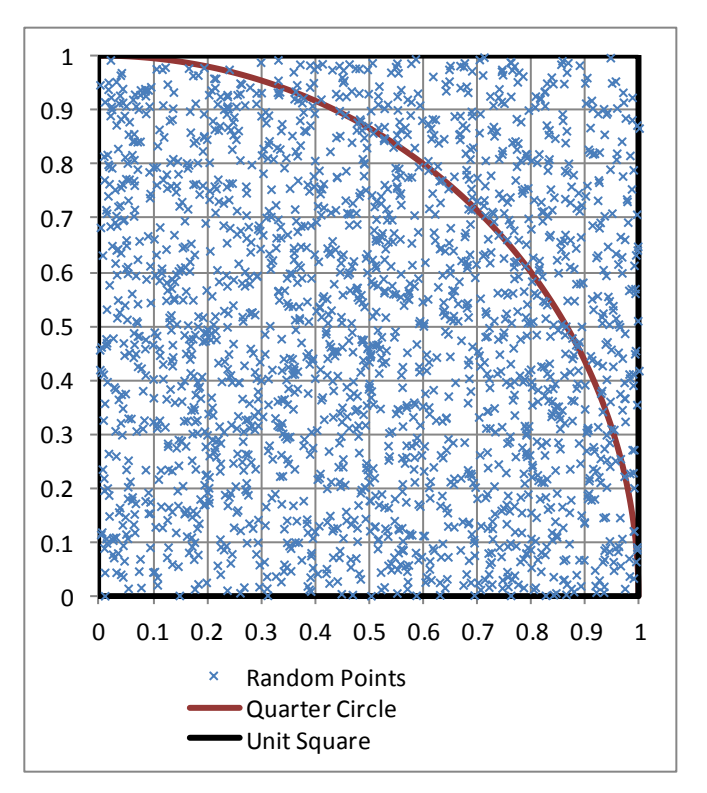

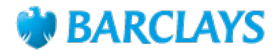

# Generating Serialisation Code with Clang THE NEED FOR SERIALISATION

- On a single machine, risk calculations would take days or even weeks.
- The requirement is for risk calculations to take anywhere from milliseconds to overnight.
- For speed, calculations are distributed to a grid.
- Currently there are:
	- 55,000 CPU Cores.
	- 25,000 servers and scavenged workstations.
	- 100 million tasks are run each day.
	- 50% CPU core growth each year.
- To communicate between processes on the grid we need to serialise data structures.

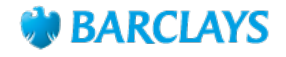

# Generating Serialisation Code with Clang THE NEED FOR SERIALISATION

- Hand written serialisation code.
	- Time consuming.
	- Not a scalable solution.
		- Maintenance costs increase as library size increases.
		- Fundamental changes need to be rolled out to every data structure.
	- Prone to human error.
	- Hard to enforce standards.

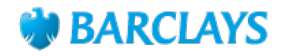

# Generating Serialisation Code with Clang A BIT OF HISTORY

- Automation of serialisation code generation previously used Doxygen.
	- Not designed with the intention of generating code for serialisation.
	- Would only run on directories and not individual translation units.
	- Built up massive data structures in memory.
	- Slow.
	- Not a C++ compiler, but a C++ parser.
	- Implementation not separated from functionality.
	- Difficult to integrate with the build system.

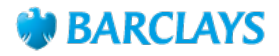

# Generating Serialisation Code with Clang ENTER CLANG

- Serialisation with Clang
	- Clang AST easy to use.
	- Fast.
	- Accurate.
	- Can use attributes to identify structures for serialisation.
	- Generate customised errors with respect to serialisation.
	- Runs on translation units.
		- Seamlessly integrated into our Build System.
	- Can easily deliver wholesale changes to serialisation.
		- Easily rollout new output formats, i.e. JSON, XML, Binary.
		- Change existing formats.

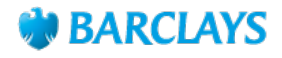

- Clang has great support for finding attributes.
- Separates functionality from implementation.
	- Can easily add / remove serialisation by adding / removing the attribute.
	- Don't have to alter the class implementation.
- Hard to mistake the identity of the class.

```
#ifdef __clang__ 
# define ATTR(...) __attribute__((annotate( " " #__VA_ARGS__ ))) 
#else 
# define ATTR(...) 
#endif
```
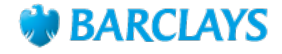

```
#ifndef SIMPLE_H 
#define SIMPLE_H 
#include "ATTR.h" 
class ATTR(serialise) Simple 
{ 
public: 
  Simple() : m_SerMember(65) {} 
  int m_SerMember; 
  virtual void needAMethod(); 
  virtual ~Simple() {} 
}; 
#endif // SIMPLE_H
```
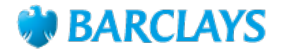

```
#ifndef SIMPLE_H 
#define SIMPLE_H 
#include "ATTR.h" 
class ATTR(serialise) Simple 
{ 
public: 
  Simple() : m_SerMember(65), m_NoSerMember(65) {} 
  int m_SerMember; 
  char ATTR(no_serialise) m_NoSerMember; 
  virtual void needAMethod(); 
  virtual ~Simple() {} 
}; 
#endif // SIMPLE_H
```
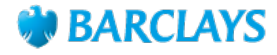

```
#ifndef SIMPLE_H 
#define SIMPLE_H 
#include "ATTR.h" 
class ATTR(hand_serialise(HandSer.h)) Simple 
{ 
public: 
  Simple() : m_SerMember(65) {} 
  int m_SerMember; 
  virtual void needAMethod(); 
  virtual ~Simple() {} 
}; 
#endif // SIMPLE_H
```
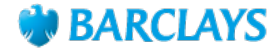

# Generating Serialisation Code with Clang ONCE AND ONLY ONCF

- How do we identify the data structures for which we want to generate serialisation code?
- How do we ensure each data structure has serialisation code generated?
- How do we ensure this is all done seamlessly within the build system?

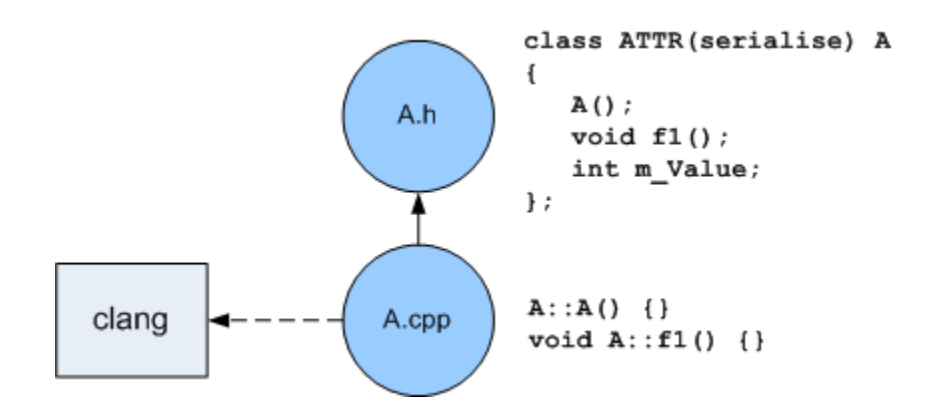

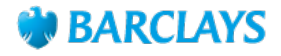

# Generating Serialisation Code with Clang ONCE AND ONLY ONCE

• Translation units can include many declarations of classes that require serialisation.

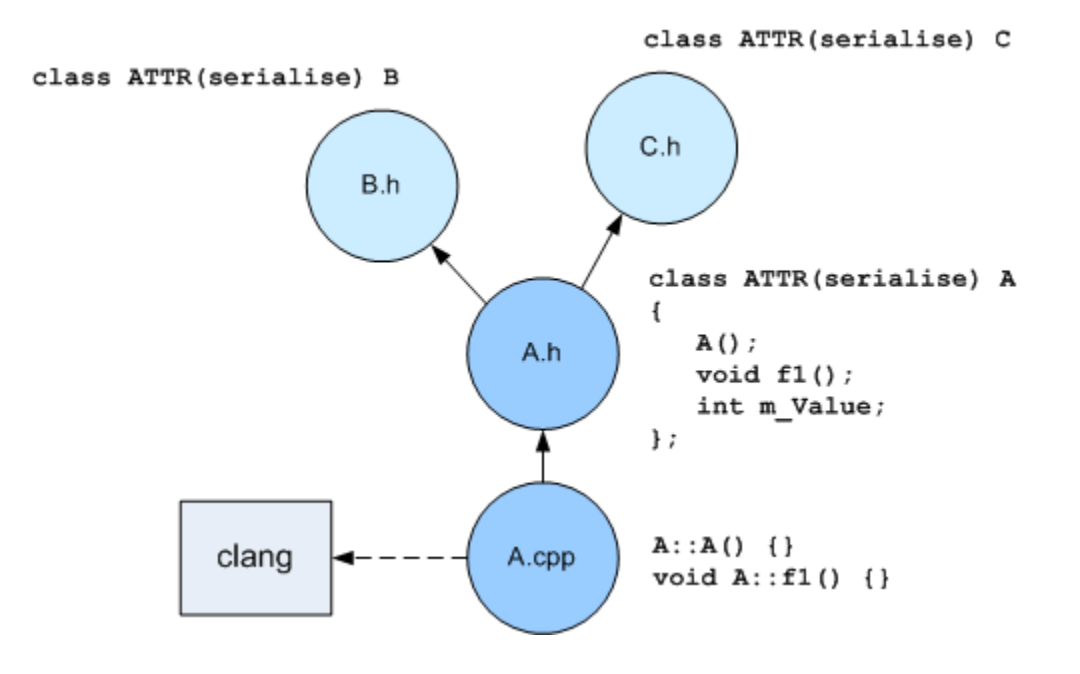

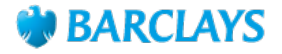

# Generating Serialisation Code with Clang ONCE AND ONLY ONCE

• Class declarations that require serialisation can be included in more than one translation unit.

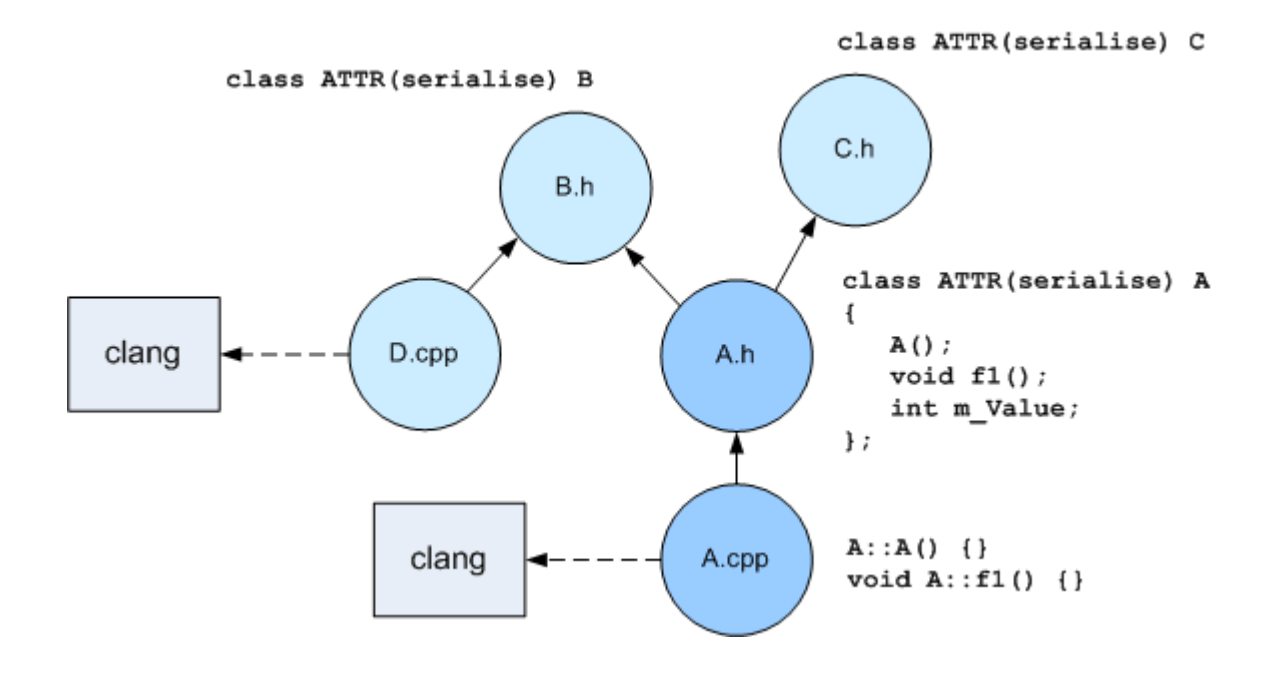

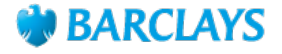

**12-Apr-2012 Generating Serialisation Code with Clang 14** 

- Must find a "key function".
	- A method that makes this class unique to this translation unit.
	- Same as Clang "key function" for finding where to place a v-table.
	- However, don't care if it is virtual or non-virtual.

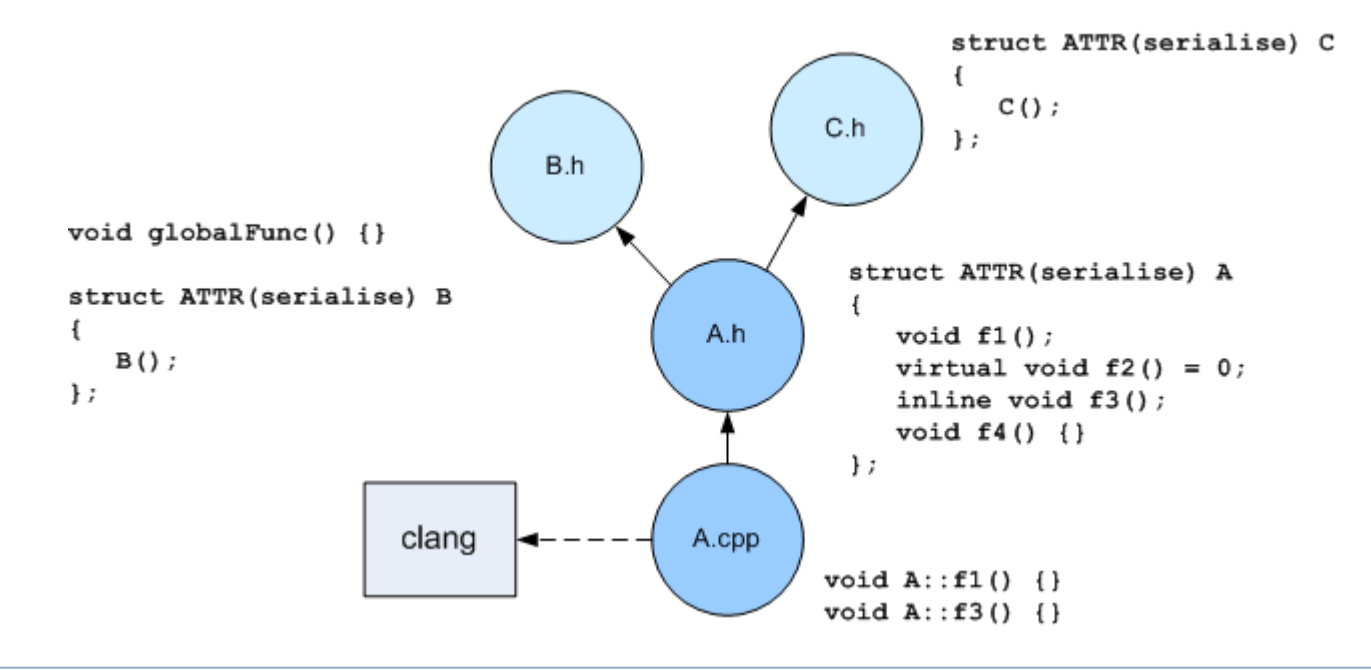

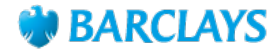

• Visit each method of the Clang AST (CXXMethodDecl).

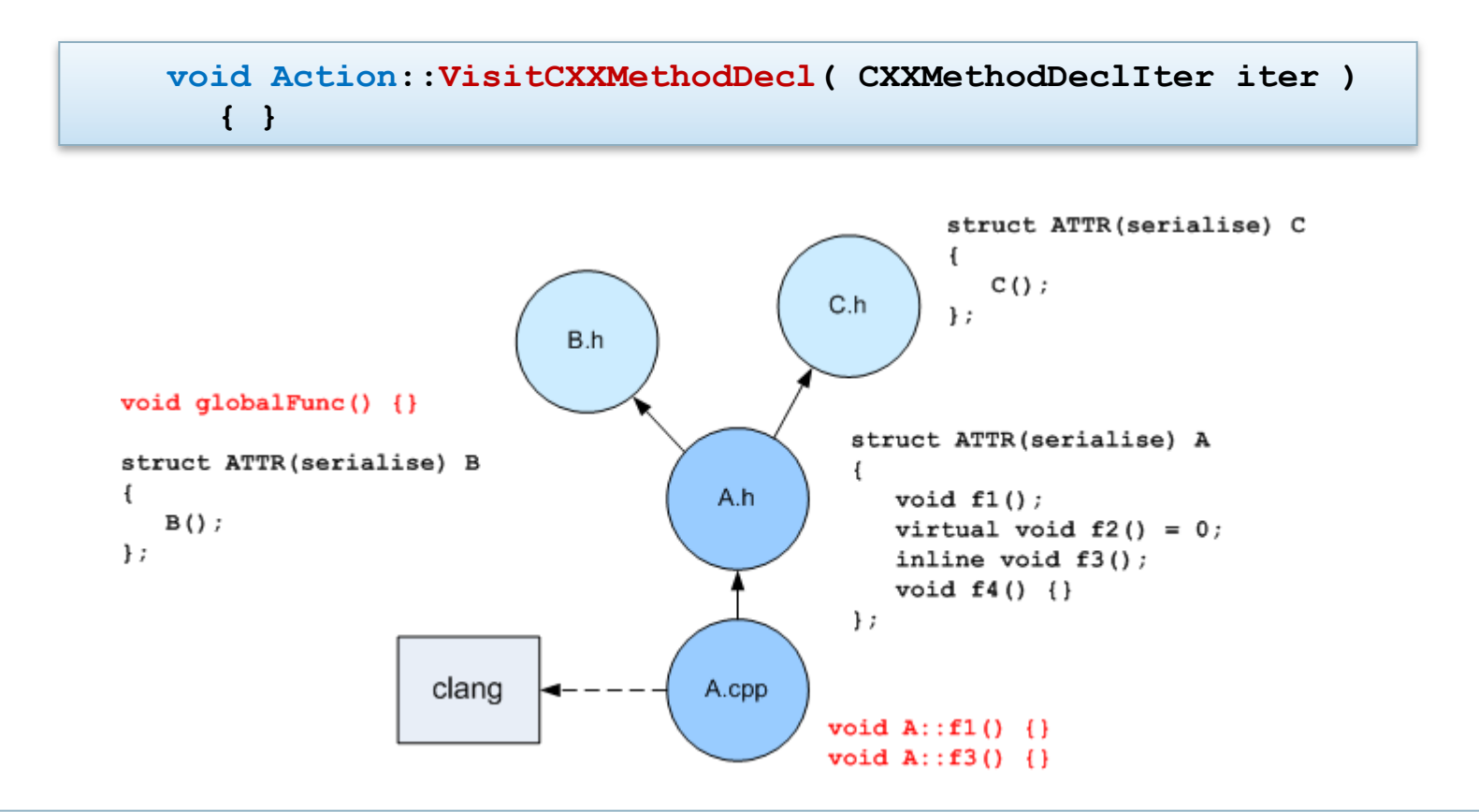

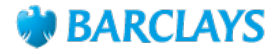

• Throw away methods that have no declaration context (global scope).

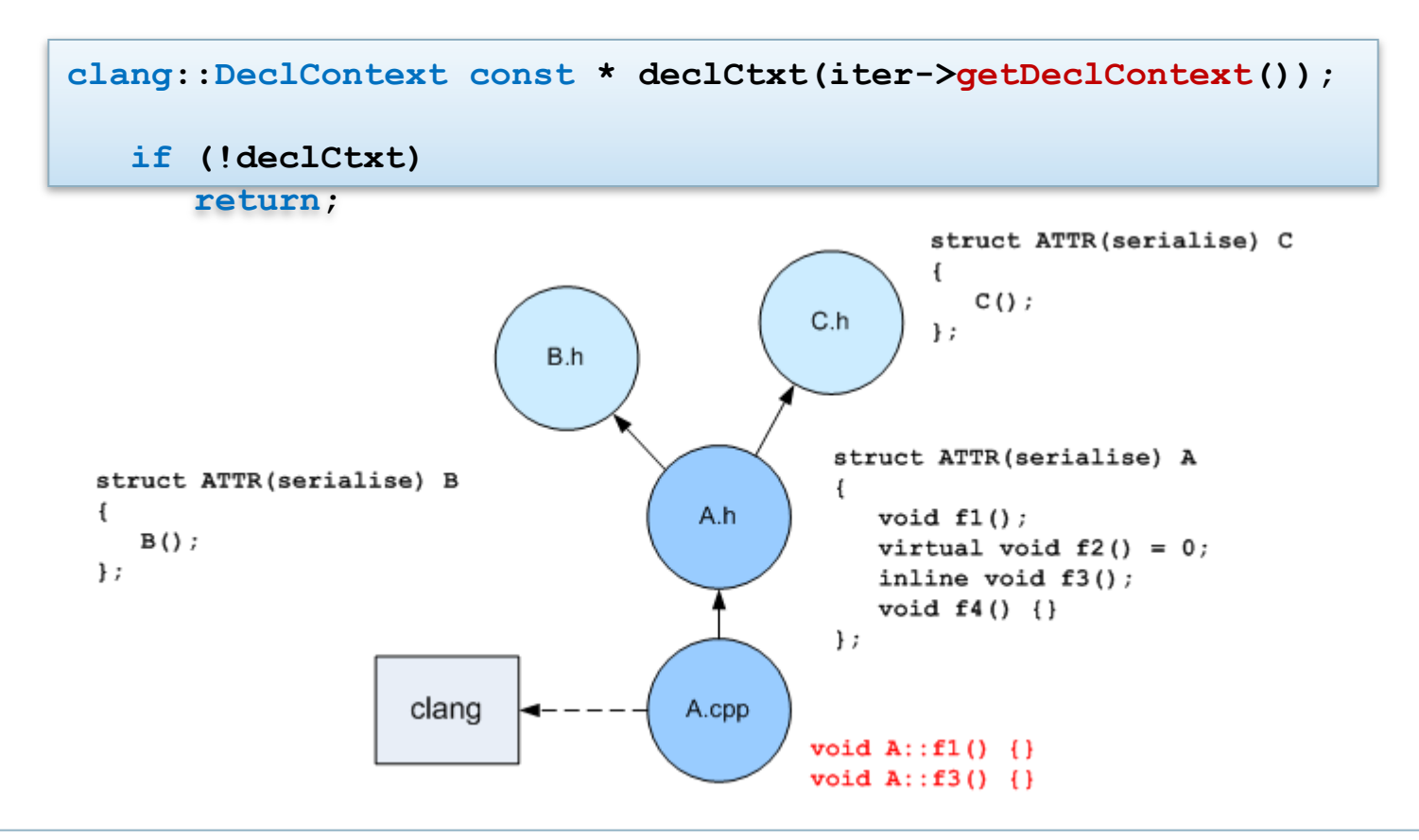

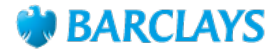

- If the declaration context is a class or struct (CXXRecordDecl) then take a closer look at this class.
- Traverse each method of this CXXRecordDecl looking for a key method.

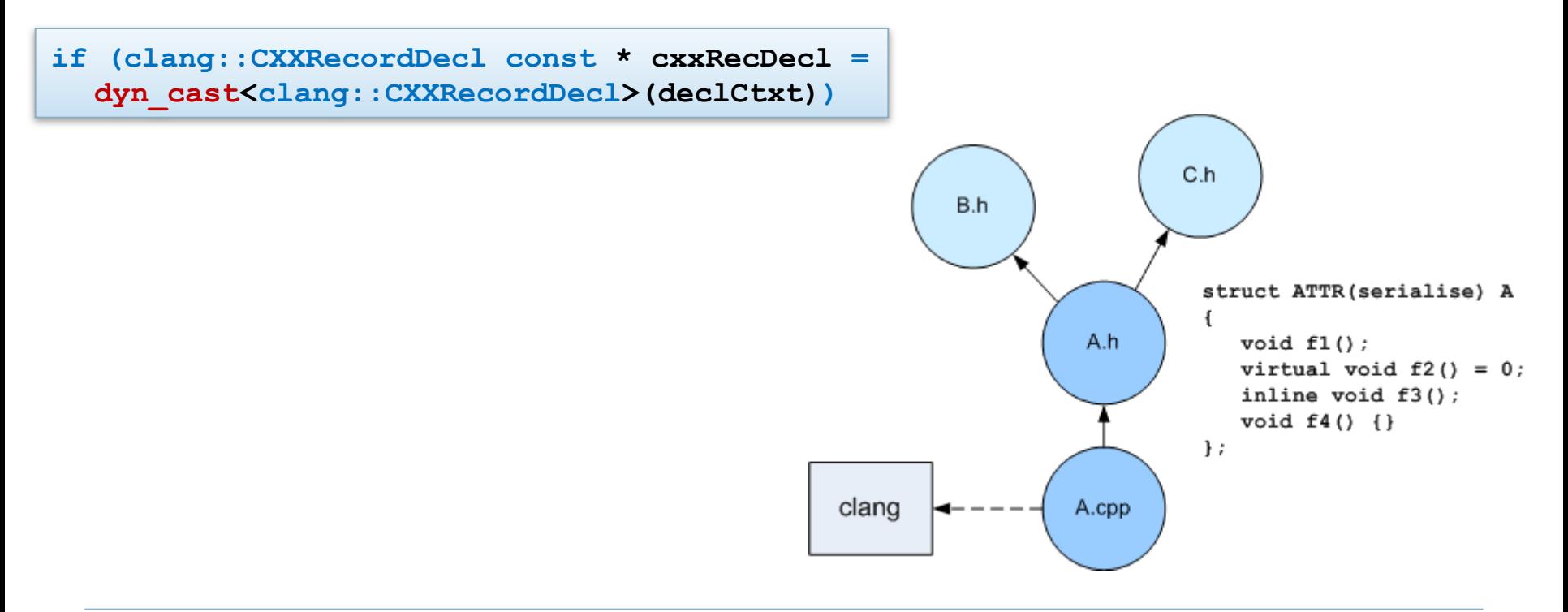

**12-Apr-2012**

- Key function won't be unique if it is in the header file, i.e.:
	- Implicitly generated by the compiler (i.e. constructors).
	- Inline specified or have an inline body.
- Pure virtual function most probably has no implementation.
- If the function is none of these things, it is the key function.

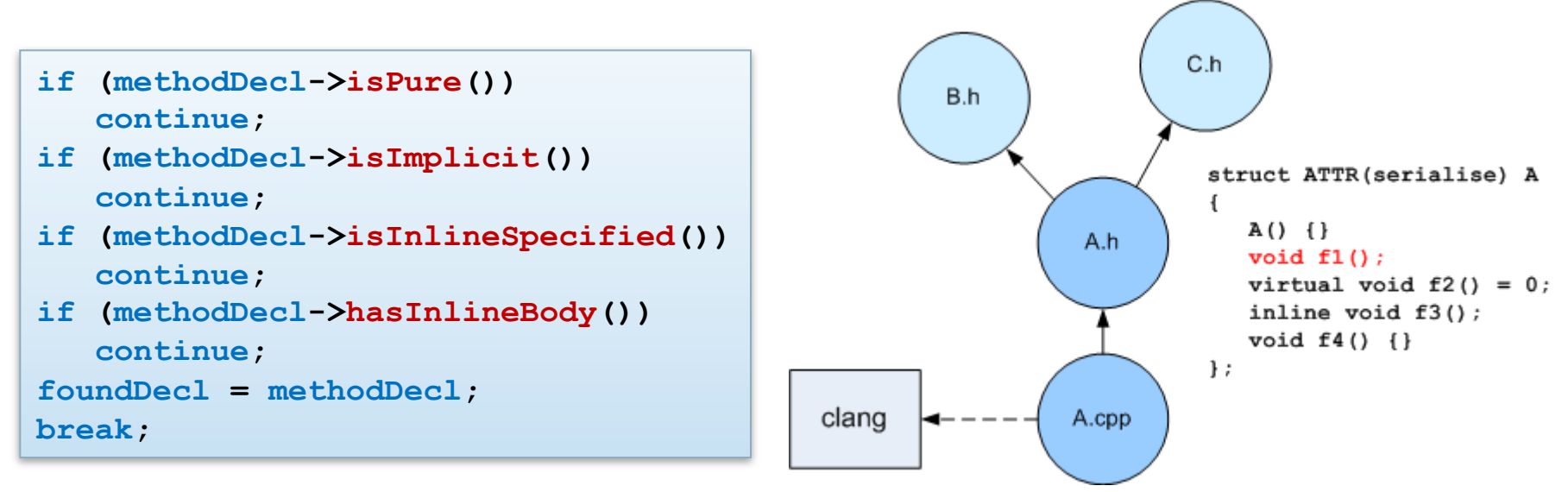

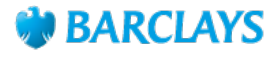

- What if a class that requires serialisation has no key function?
	- Manually add a "key method".
	- *size*  $t =$  *sizeof(T)* ensures that T is a complete type.

```
struct Reflection 
{ 
   template<typename T> static void owner(const T &, const size_t = 
  sizeof(T)); 
};
```

```
#define OWN_THE_SERIALISATION_FOR(TYPE) \ 
     template<> void Reflection::owner(const TYPE &, const size_t);
```
**OWN\_THE\_SERIALISATION\_FOR(A)** 

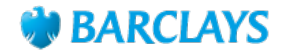

# Generating Serialisation Code with Clang GENERATING FOR A SIMPLE CLASS

- Now that we have found a unique identifier for struct A (the key method of A), check that it has attribute "serialise".
	- If so, Clang can easily generate code capable of serialising the object in the file A.ser.cpp.

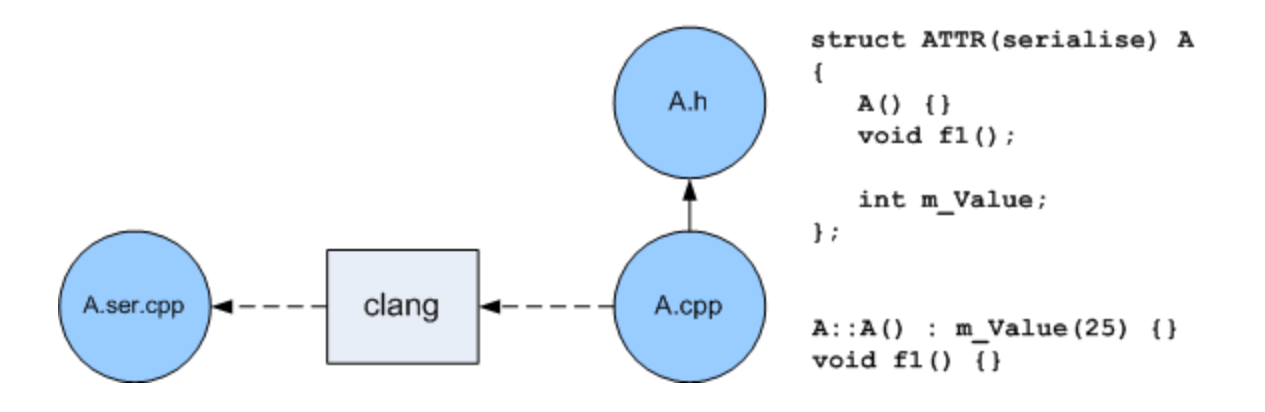

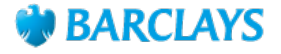

# Generating Serialisation Code with Clang COMPILING FOR A SIMPLE CLASS

- The build system then "force includes" the file A.ser.cpp into A.cpp.
- Seamlessly, the developer's struct A is now capable of being serialised / deserialised.

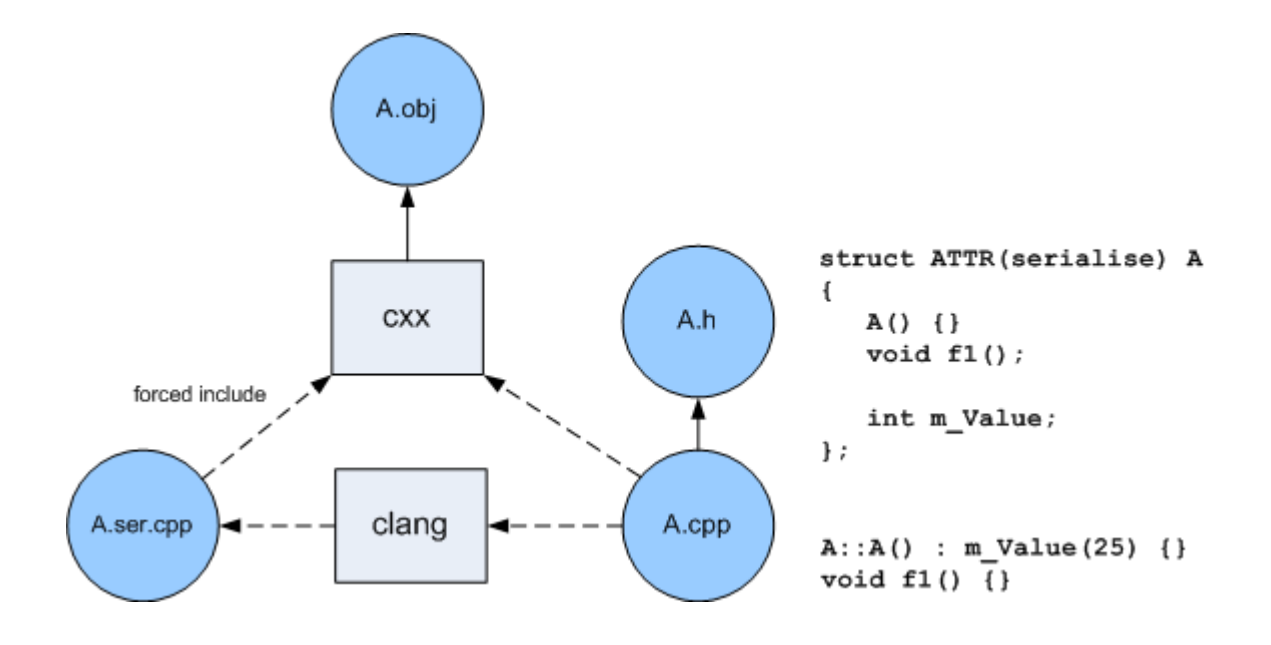

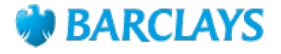

# Generating Serialisation Code with Clang WHAT CLANG GENERATES – ONE CLASS

- Code generation for a simple struct (or class) A.
	- Generate the declaration for the serialise function.
	- Generate the definition for the serialise function.

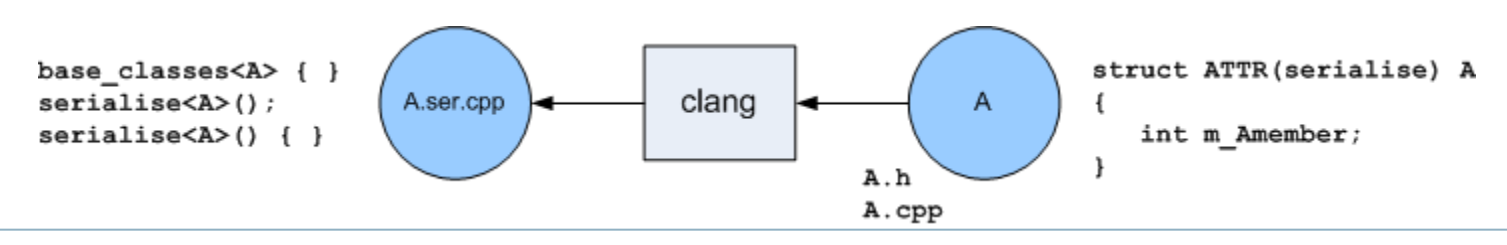

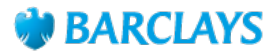

#### Generating Serialisation Code with Clang WHAT CLANG GENERATES – INHERITANCE

- When struct A derives from B:
	- Since we want our build system to compile this file straight away, the declaration for serialising B ( *serialise<B>()* ) must be generated now in the file A.ser.cpp.
		- Without this, "gates" in the build system would have to be introduced.
	- All classes that inherit from B will generate this declaration. Clang will generate the definition for *serialise<B>()* when processing B.

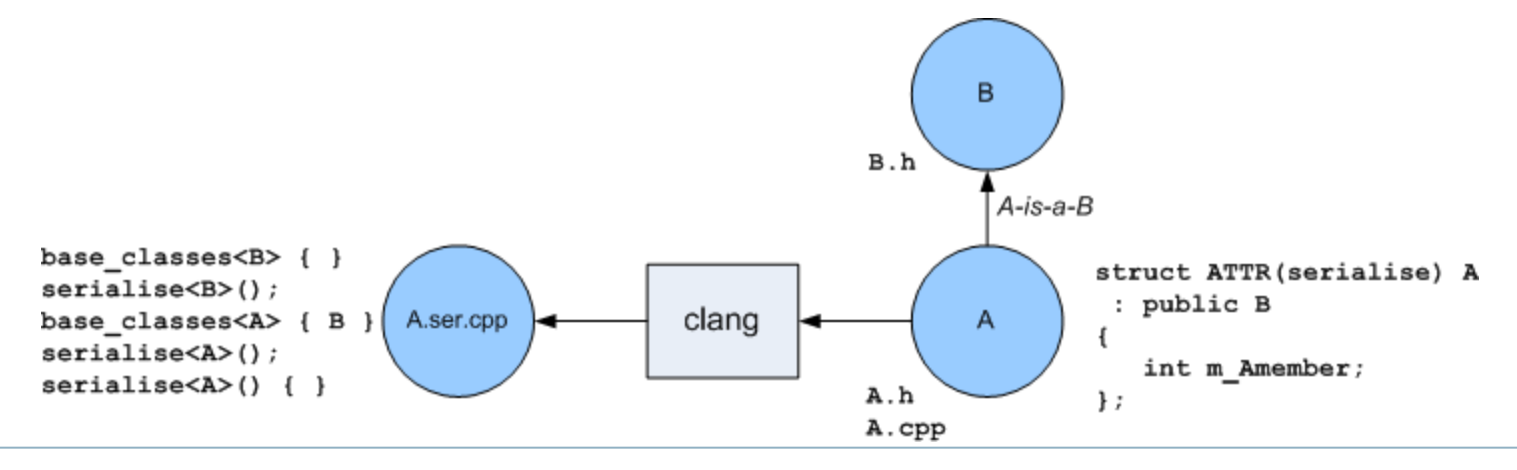

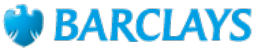

#### Generating Serialisation Code with Clang WHAT CLANG GENERATES – IMPLICIT TEMPLATES

- For templated types we chose to generate templates rather than specialisations – less code generation required.
- The declaration and definition for templated types must be generated by Clang.

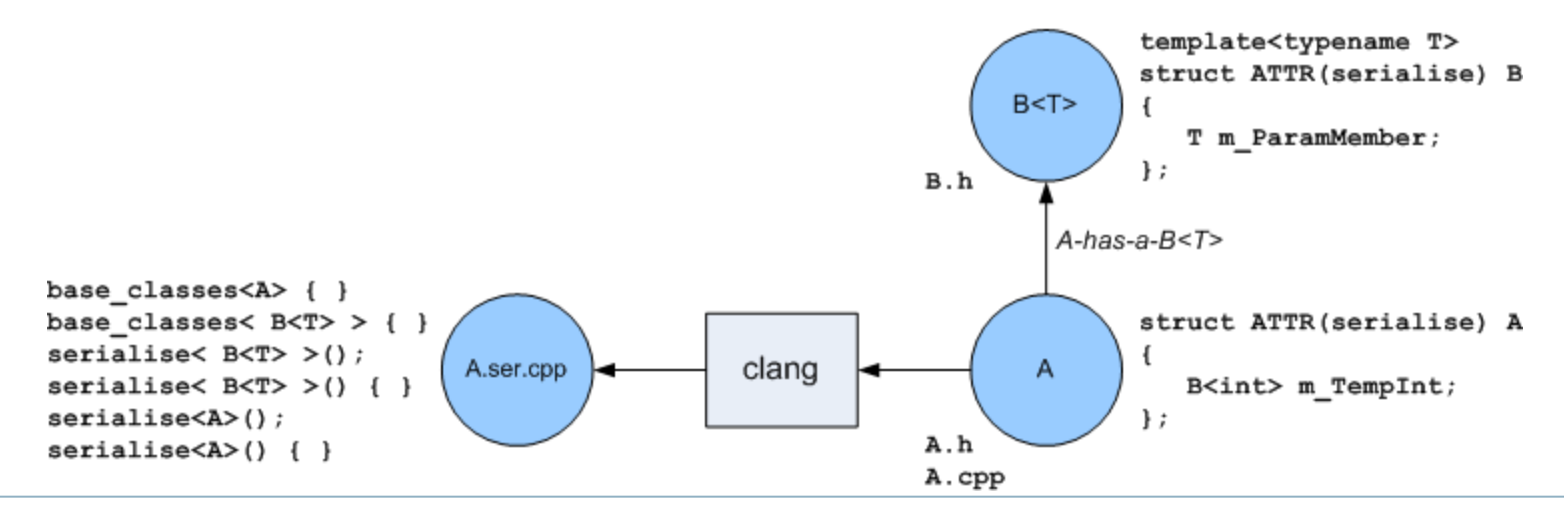

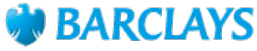

#### Generating Serialisation Code with Clang OTHER USES OF CLANG WITHIN BARCLAYS

- Automatic generation of the Quantitative Analytics library interface.
	- Keyhole interface similar to COM.
	- Must maintain backwards compatibility.
	- Generates C++, COM, SWIG (Java), .NET (C++/CLR) interfaces automatically.
- Enforcing standards on the use of framework classes.
- Thread safety mark-up.

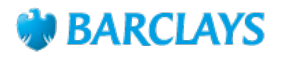

# QUESTIONS

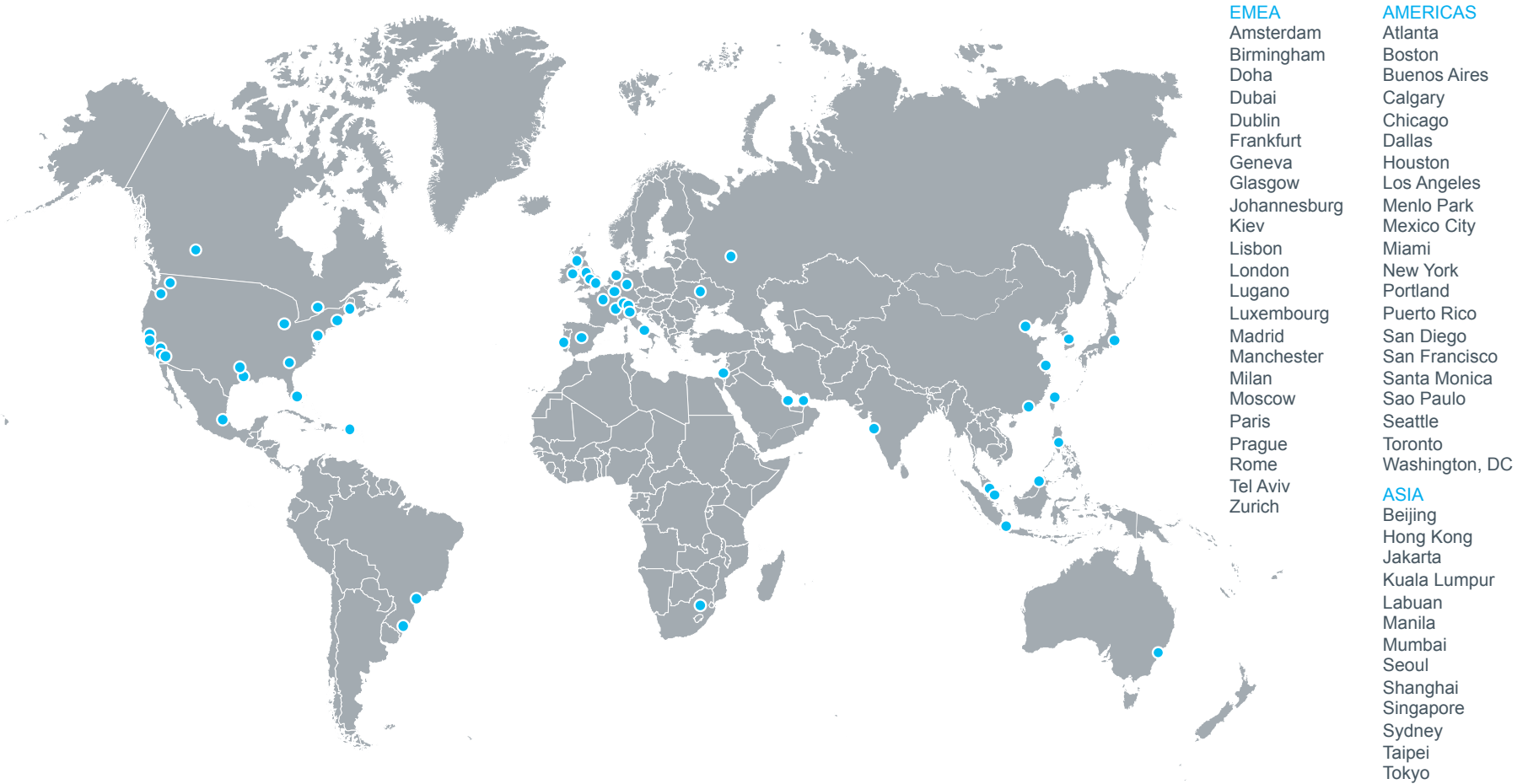

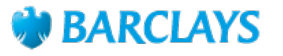

#### **12-Apr-2012**